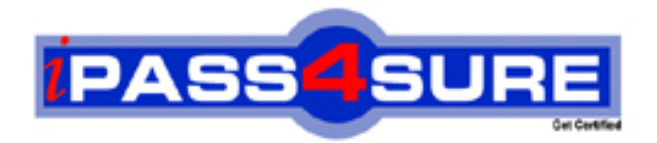

# **HP0-335**

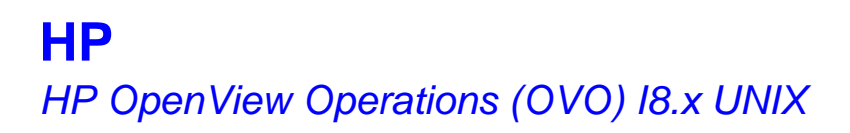

**Thousands of IT Professionals before you have already passed their HP0-335 certification exams using the HP HP0-335 Practice Exam from ipass4sure.com. Once you start using our HP0-335 exam questions you simply can't stop! You are guaranteed to pass your HP HP0-335 test with ease and in your first attempt.**

**Here's what you can expect from the ipass4sure HP HP0-335 course:**

- **\* Up-to-Date HP HP0-335 questions designed to familiarize you with the real exam.**
- **\* 100% correct HP HP0-335 answers you simply can't find in other HP0-335 courses.**
- **\* All of our tests are easy to download. Your file will be saved as a HP0-335 PDF.**
- **\* HP HP0-335 brain dump free content featuring the real HP0-335 test questions.**

**HP HP0-335 Certification Exam is of core importance both in your Professional life and HP Certification Path. With HP Certification you can get a good job easily in the market and get on your path for success. Professionals who passed HP HP0-335 Certification Exam are an absolute favorite in the industry. If you pass HP HP0-335 Certification Exam then career opportunities are open for you.**

**Our HP0-335 Questions & Answers provide you an easy solution to your HP HP0-335 Exam Preparation. Our HP0-335 Q&As contains the most updated HP HP0-335 real tests. You can use our HP0-335 Q&As on any PC with most versions of Acrobat Reader and prepare the exam easily.** 

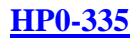

## **QUESTION 1:**

Which two of the following are bundled with OVO? Select TWO.

A. SNMP agent B. ECS engine C. Network Node Manager D. SNMP management platform E. OV Performance Manager

Answer: B,C

## **QUESTION 2:**

Which command is used to run the OVO offline backup?

A. opc\_backup B. opc\_offbkp C. itobackup D. ovstop; tar-cv /var/opt/OV/database/dev/rmt/0;ovstart

Answer: A

#### **QUESTION 3:**

How can an operator email messages from the message browser to the OVO administrator?

A. Drag and drop directly from the browser to an email application.

B. Highlight the opc\_adm icon and use Edit->Copy and Edit->Paste in the message browser.

C. Run the opc\_msg\_dump command, cut out the relevant messages from the file and paste into an email application.

D. Save the messages into a file and mail the file or attach it to an outgoing mail message.

Answer: D

#### **QUESTION 4:**

Choose three statements regarding 'ovpolicy' options and their correct usage. Select THREE.

A. -a assigns the policy name <policy name> to the selected nodes.

B. -e enables the policy with the policy name  $\langle$  policy\_name $\rangle$ 

#### **HP0-335**

C. -d disables the policy with the policy name <policy \_name>

D. -d distributes the policy with the policy name <policy \_name> to the selected nodes

E. -d deletes the policy with the policy name  $\leq$  policy name  $\geq$  to the selected nodes

F. -l lists the status of all installed policies

Answer: B,C,F

## **QUESTION 5:**

What are two ways to stop the OVO agents on a specific subnet in a network? Select TWO.

A. You select the parent symbol for that subnet in the IP map and then type opcragt -stop -\$OPC\_NODES at a terminal window.

B. You select the parent symbol for that subnet in the IP map and then select

Actions->Agents->Stop Services.

C. If the subnet is organized as a node layout group or node group in OVO, select the corresponding group and then select

Actions->Agents->Stop Services.

D. You select the parent symbol for that subnet in the IP map and use the Broadcast Command application to input the command opcragt -stop -all.

Answer: B,C

## **QUESTION 6:**

The embedded performance component collects basic metrics and stores them. The values of these metrics are stored \_\_\_\_\_\_\_.

A. in the Oracle database

- B. on the management server in a proprietary data store
- C. in an xml file on the managed node
- D. in a proprietary database on the managed node

Answer: D

# **QUESTION 7:**

If opcmon returns error 2 within a script, what has happened?

A. The script had some errors after the call to opcmon.

B. The opcmon call has worked, but there was a warning condition elsewhere in the script.

C. The parameters used with the opcmon call were incorrect in some way.

D. The fully-qualified pathname to opcmon was incorrectly specified.

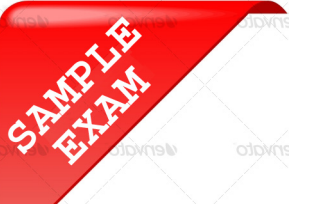

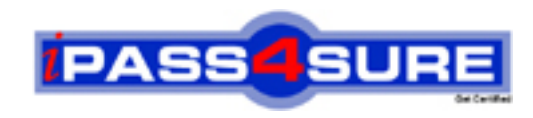

# **Pass4sure \$89 Lifetime Membership Features;**

- Pass4sure \$89 Lifetime Membership includes Over **2100** Exams in One Price.
- All Pass4 sure Questions and Answers are included in \$89 package.
- All Pass4sure audio exams are included free in \$89 package [\(See Li](http://www.ipass4sure.com/study-guides.asp)st).
- **All** Pass4sure study guides are included **free** in \$89 package [\(See Li](http://www.ipass4sure.com/audio-exams.asp)st).
- Lifetime login access, no hidden fee, no login expiry.
- **Free updates** for Lifetime.
- **Free Download Access** to All new exams added in future.
- Accurate answers with explanations (If applicable).
- **Verified answers researched by industry experts.**
- **Study Material updated** on regular basis.
- Questions, Answers and Study Guides are downloadable in **PDF** format.
- Audio Exams are downloadable in **MP3** format.
- No **authorization** code required to open exam.
- **Portable** anywhere.
- 100% success *Guarantee*.
- Fast, helpful support 24x7.

View list of All exams (Q&A) provided in \$89 membership; http://www.ipass4sure[.com/allexams.as](http://www.ipass4sure.com/allexams.asp)p

View list of All Study Guides (SG) provided FREE for members; http://www.ipass4sure[.com/study-guides.asp](http://www.ipass4sure.com/study-guides.asp)

View list of All Audio Exams (AE) provided FREE for members; http://www.ipass4sure[.com/audio-exams.asp](http://www.ipass4sure.com/audio-exams.asp)

Download All Exams Sample QAs. http://www.ipass4sure[.com/samples.asp](http://www.ipass4sure.com/samples.asp)

To purchase \$89 Lifetime Full Access Membership click here (One time fee) http[s://www.regnow.com/softsell/nph-sof](https://www.regnow.com/softsell/nph-softsell.cgi?item=30820-3)tsell.cgi?item=30820-3

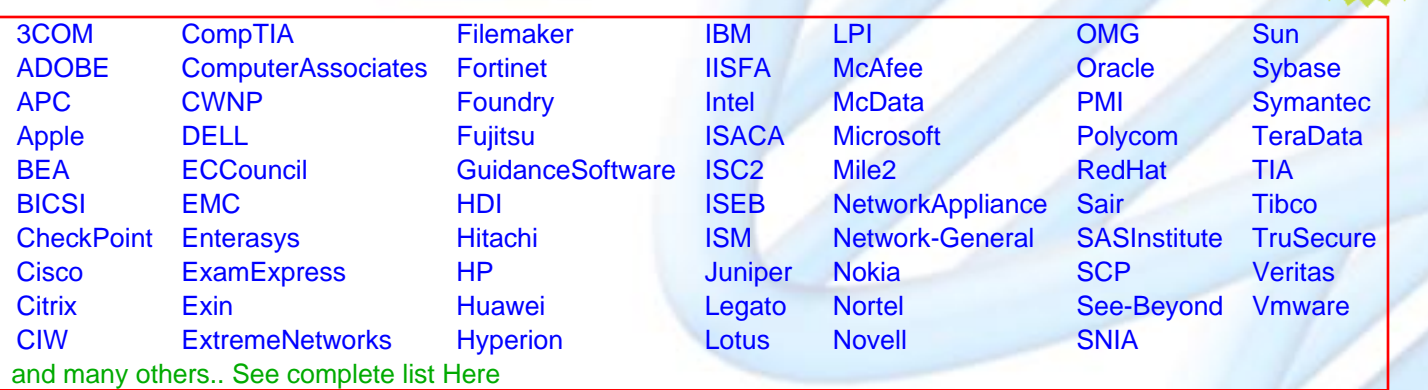

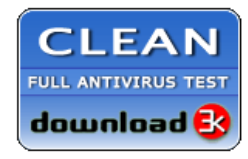

**Editor's Review** EXCELLENT <del>to the the the</del> SOFTPEDIA<sup>®</sup>

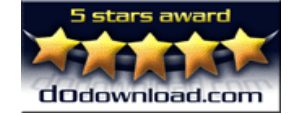

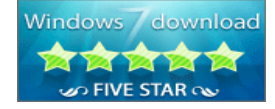

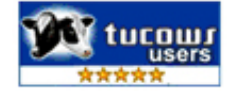

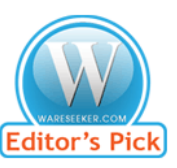

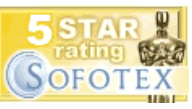

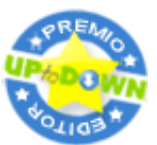

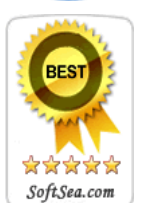

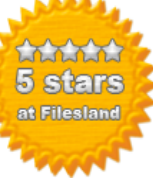

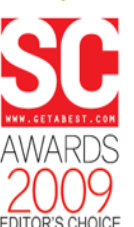

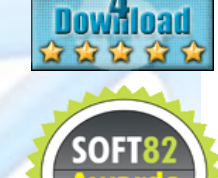

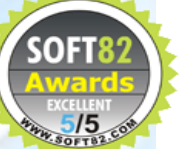